Extraido de ZEMOS98

http://www.zemos98.org

## **Cómo editar un videoclip**

- Blogs - abrelatas, viaje al centro de la remezcla -

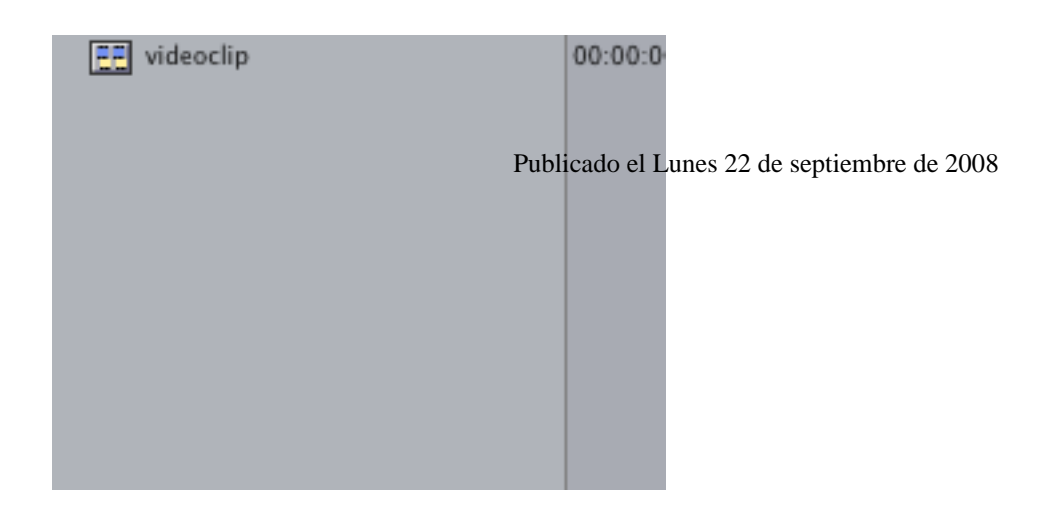

**ZEMOS98**

Creative Commons BY 2.5 EspañaZEMOS98 **Página 1/2** 

## **Play Non Stop**:

## IMG/mp3\_nonstop.mp3

¿Alguna vez has estado sentado escuchando una canción y te has distraído? Te levantas, cruzas la acera y el beat va a tu ritmo. Tu paso marca las cajas. Tu mano los bajos. Tu nuca las distorsiones. Tu cuello los cambios de plano. [Y el parpadeo la ilusión d](http://www.zemos98.org/IMG/mp3_nonstop.mp3)e movimiento. Cada vez que cierras los ojos todo ocurre, cuando los abres parece que ocurre. Cada vez más. Editar es abrir y cerrar los ojos.

Llegas a tu casa. No hay tiempo que perder. Buscas la canción en Internet. La encuentras. Te la descargas. La escuchas repetidas veces. Apuntas todo lo que se te ocurre en tu vieja libreta. Tras media hora tienes 5 páginas escritas. Una idea de lo que quieres hacer. Sales a la calle con el Ipod escuchando la canción, cámara en mano. Te sorprende una manifestación en tu calle. Todo parecía estar preparado. Encuadras. Piernas que se mueven coordinadamente. Pasos firmes. Brazos en alto. Gritos al unísono. Todo está encajando. De repente la canción tiene una pausa. Hay un murmullo. Se hace el silencio. Luego mucho ruido. Un policía está pegando a un manifestante. Te subes a un árbol. Tienes un buen plano. Tienes un gran plano. Los protestantes se avalanzan sobre los policías. Hay una batalla campal que tu mente graba a cámara lenta. Se oyen chasquidos y gritos. El asfalto se tiñe de rojo. La situación se descontrola. Parpadeo.

Y vuelves a estar en la delegación provincial de la Consejería de Vivienda y Obras Públicas de la Junta de Andalucía. Llega una chica. Se sienta frente a ti. Te pide un cigarro. Se lo das (pero si no fumo... piensas). En la sala hay 25 personas. Todas encienden el cigarro a la vez. Todas se mueven coordinadamente. De nuevo estas editando. Los papeles de tramitación para las ayudas pasan de unas manos a otras, al ritmo de la canción. Uno, dos, uno, dos. Una luz ilumina el centro del patio que sirve como sala de espera. Aparece una gran bola de discoteca que refracta la luz. Las imágenes se confunden. La chica que te pidió el cigarro se eleva en un pedestal automatizado. El resto de personas tiran los cigarros y realizan gestos de adoración acompasados. Parpadeo.

Estas en casa. Tienes los brutos. Están desordenados. Los vas pasando. Pones la canción. Anotas ideas. Podrías mezclar el primer plano del policía con la chica encendiendo el cigarro. Los pasos de los manifestantes con la coreografía grupal de los esperantes. No, mejor mezcla este brazo en alto con el momento en que encienden los cigarros. Es de noche. Suena el móvil. Es Miguel Ángel Sánchez. Descuelgas: no eres un plano subjetivo de Christian, no eres un plano subjetivo de Christian. Sales a la calle de nuevo. No hay manifestantes. Solamente hay gatos. Gatos que persiguen a perros. Perros que se tiran al río. Gente en canoa que invade Sevilla. Bárbaros que no paran de consumir. Hamburguesas podridas que tienen vida propia. Policías gays que follan en cuartos de baño oscuros. Chemical romances en cada esquina. Skaters que surcan los tejados. Wateres que explotan. Presidentes que mueren. Líderes que nacen. Feministas de mentira, artistas despiadados, ordenanzas sin orden. Todos bailan. Al ritmo de la canción. Todos se manifiestan. Todos son policías. Todos son gente que espera. **Todo esto es editable. La vida es un videoclip**.

Y tú eres el protagonista.

Puedes aprender a editar con el Final Cut o el Premiere. Pero antes aprende a editar en tu cabeza. Todos somos bits en continua remezcla. Haz con este texto lo que te salga de las narices, no es más que otro dichoso videoclip.

Post-scriptum:PD: Mira el videoclip original del grupo. También hay un gran spot que ha hecho VISA con el mismo tema. ¿Editas el tuyo?